# 基于嵌入式系统的检测引软件

李 祁,齐玉东,曹 建

(海军航空工程学院 兵器科学与技术系,烟台 264001)

摘 要:介绍了一个基于嵌入式系统的检测引导软件的设计方法,针对可能出现的操作系统文件某块已损坏、 EEPROM 硬件临时故障、软件走飞等现象,提出的检测引导软件技术提供了可靠的解决方法,通过实验证明, 该方法提高了嵌入式系统的可靠、安全性能。对相关领域的研发人员,有一定参考作用。<br>关键词:嵌入式系统;容错;检测引导;程序走飞;看门狗复位<br>Software for Detection Guiding Resed at Fare 关键词: 嵌入式系统; 容错; 检测引导; 程序走飞; 看门狗复位

# **Software for Detection Guiding Based on Embedded System**

#### LI Qi, QI Yu-Dong, CAO Jian

(Department of Ordnance Science and Technology, Naval Aeronautical and Astronautical University, Yantai 264001, China)

**Abstract**: The paper proposes a kind of detection guiding technique for solving some problems which possible can lead to the device's abnormal starting in case that some blocks of operating system files have been damaged, EEPROM hardware goes wrong temporarily and software runes out etc. Thus the technique improved embedded system safety performance and reliable. This paper has certain reference value for related fields of research and development personnel.

**Key words**: embedded system; fault-tolerant detection guiding; software runes out; watchdog reset

#### 1 引言

随着嵌入式产品越来越多,对嵌入式系统的研究 也逐渐深入。衡量嵌入式系统的基本指标是高可靠 性、强实时性、多方位容错性等,关于质量指标, 则主要从硬件设计、软件设计、芯片质量等方面考 虑。通常情况下,嵌入式设备加电或热复位后,通 过引导软件,直接启动操作系统[1,2]。这样就存在一 个弊端,假如操作系统所在的位置,数据已经破坏, 或者硬件已坏,外界是不能及时掌握嵌入式软件的 最新状态。针对该问题本文提出了一种检测引导软 件技术,设计的检测引导软件主要考虑了从容错性、 可靠性、实时性三方面。

## 2 检测引导技术实现

检测引导软件的硬件基本配置:CPU 采用国产的 SPARC V8;外界接口有 2 路 RS-422 串口和 8 路 CAN

总线;三块存储器(包括 PROM、EEPROM、SDRAM)。 设备上电或复位后软件流程是先运行 PROM 中软件, 然后运行 EEPROM 的软件,最后整个软件在 SDRAM 中运行。PROM 存放检测引导软件, 是 8 位操作; EEPROM 存放操作系统, 是 32 位操作; SDRAM 存放 系统运行时的数据,是 32 位操作。根据强实时性、高 可靠性、容错性要求,操作系统为 VxWorks5.4 并且存 放三份相同的文件,检测引导软件采用 SPARC V8 汇 编语言编程。

本文主要介绍检测引导软件的实现过程。主要功 能包括:硬件基本资源初始化模块、看门狗复位计数 模块、检测引导模块、信息提示模块。软件设计思路 为设备加电或看门狗复位,初始化硬件基本资源,使 能看门狗复位计数,打开 CACHE,获取当前复位计数 值(为了可靠性,采用 3 取 2 比对模式),若计数值>=3, 则说明软件设计缺陷或硬件设备已出现故障,这时需

① 收稿时间:2011-07-16;收到修改稿时间:2011-08-24

要切换到信息提示模式;若计数值<3,则跳转到检测 引导模块;在检测引导模块中,主要采用三模冗余的 3 取 2 比对方式,若检测正常,则引导操作系统文件; 若检测不正常,则跳转到信息提示模式。

检测引导软件总流程如图 1 所示:

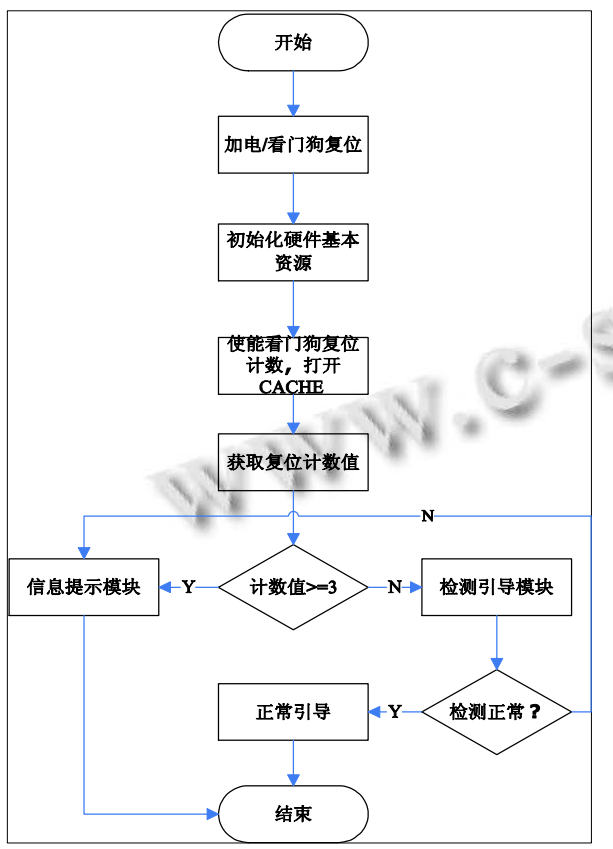

图 1 检测引导软件流程图

#### 2.1 硬件基本资源初始化模块

嵌入式设备加电或看门狗复位后,进行一系列的 初始化工作。即通过硬件资源基本初始化后,设备能 执行简单的操作。软件的初始化主要包括:建立中断 向量表并对 256 个陷阱进行相应的处理措施、初始化 CPU 内部寄存器及特殊符号寄存器、打开 CACHE、 打开存储器的 EDAC、使能陷阱、使能外部的 I/O、初 始化 RS-422 总线、使能看门狗复位计数等。在初始化 的过程中,数据存、取操作使用 CPU 内部寄存器[3]。 2.2 看门狗复位计数模块

为了可靠性考虑,在软件设计中加入看门狗复位 计数检测模块(条件是嵌入式硬件提供看门狗复位计 数接口)。在软件程序走飞、软件设计缺陷进入死循环、 应用软件未及时喂狗等情况下,看门狗复位计数器增 加 1。为了获取可靠的复位计数值,采用三模冗余的 3 取 2 比对方式, 作为当前的复位计数结果。

模块设计思路:分别获取复位计数接口中的数据 Data1、Data2、Data3。然后,判断 Data1 与 Data2 是 否相等,若 Data1 与 Data2 相等,则 Data1 为当前复位 计数值;若 Data1 与 Data2 不相等。再判断 Data1 与 Data3 是否相等, 若 Data1 与 Data3 相等, 则 Data1 为 当前复位计数值;若 Data1 与 Data3 不相等。最后判 断 Data2 与 Data3 是否相等,若 Data2 与 Data3 相等, 则 Data2为当前复位计数值;若Data2 与Data3 不相等, 则 Data1 为当前复位计数值。

看门狗复位计数检测流程如图 2 所示:

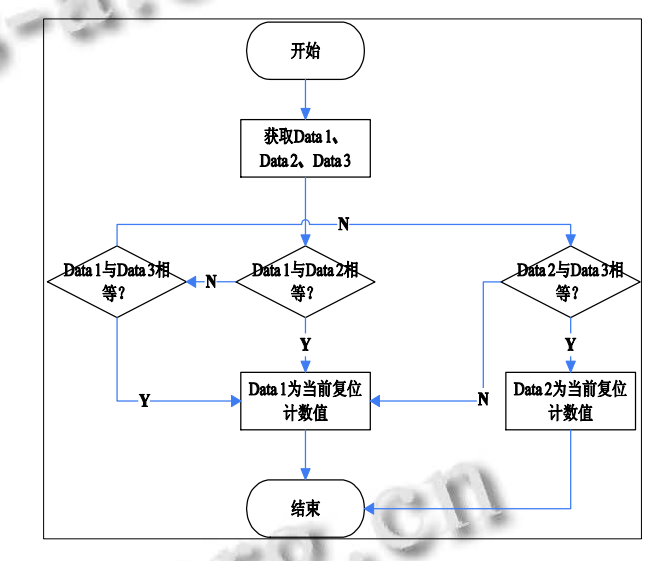

图 2 看门狗复位计数检测模块流程图

#### 2.3 检测引导模块

在运行 EEPROM 中的操作系统之前,需要检测操 作系统数据是否正常,然后根据检测情况是执行启动 模式还是信息提示模式,关于信息提示模式详见本文 的 2.4 信息提示模块。检测、引导软件设计思路: 在 EEPROM 中存储 3 份相同的操作系统文件(即 OS1、 OS2、OS3)条件下,首先 OS1、OS2、OS3 的数据, 以 4 字节为单位进行顺序比较,比较结果采用 3 取 2 的方式。当数据比较一致时,继续进行后续数据的比 较。当数据比较不一致时,对数据错误的区域进行重 写(最多2次),写完后,取出数据,杳看是否正常写 入, 假如写入还是不正常, 通过串口输出该 OS 出现 异常区域的信息(详见信息提示模块),然后,继续后 面数据的比较;假如写入正确,则提示该 OS 经过修

Experiences Exchange 经验交流 227

复已正常的信息,然后,继续后面数据的比较。在检 测过程中,出现 3 个数据全部不一样或者 3 个 OS 都 出现过不可修复的错误时,认为 EEPROM 中的 OS1、 OS2、OS3 全部损坏,软件跳转到信息提示模式。最 后,在启动 OS 之前通过串口,输出是哪个 OS 启动的 信息。在启动过程中,OS 的启动优先级从高到低是 OS1 OS2 OS3, 假如检测过程中只有 OS1 OS3 正常, 则只启动 OS1。

检测引导流程如图 3 所示:

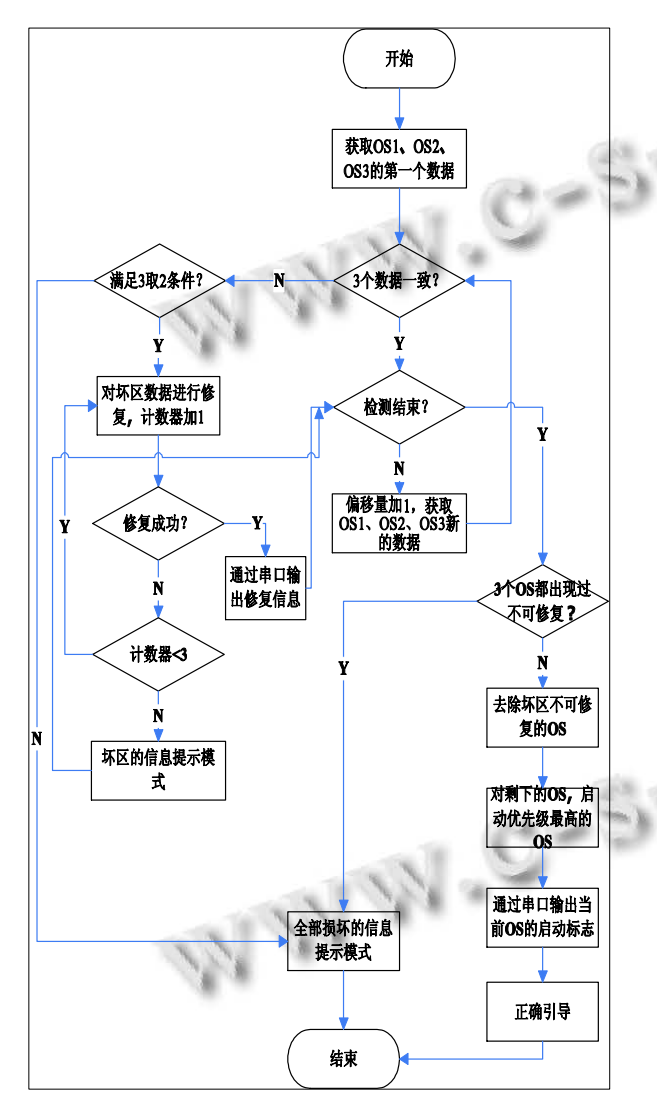

图 3 检测引导模块流程图

### 2.4 信息提示模块

本模块主要是通过串口输出当前嵌入式设备的运

行信息,实时了解设备的当前状态。根据设备的不同 情况,输出不同的信息,信息提示模块包括多种信息, 具体见表 1。

表 1 信息提示详细表

|  |                   | 串口输出<br>的信息                            | 含义                                                                                         | 备注                                                                 |
|--|-------------------|----------------------------------------|--------------------------------------------------------------------------------------------|--------------------------------------------------------------------|
|  | 全部损坏<br>的信息提<br>示 | 11H 48H<br>偏移地址                        | 3 个数据讲行比较时, 不<br>满足3取2模式。                                                                  | 偏移地址占<br>用3个字节                                                     |
|  |                   | 12H<br>aaH                             | 3 个 OS 都有不可修复的<br>情况。                                                                      |                                                                    |
|  | 坏区可修<br>复情况       | 02H 48H<br>偏移地址<br>修复数据<br>OS 标志       | 偏移地址为发生错误的<br>区域;修复数据为修改正<br>确的数据: OS 标志:<br>$OS1 = 0x01$ , $OS2 = 0x02$ ,<br>$OS3=0x03$ . | 偏移地址占<br>用 3 个字节:<br>修复数据占<br>用 4 个字节:<br>OS 标志占用<br>1个字节。         |
|  | 坏区不可<br>修复情况      | 03H 48H<br>偏移地址<br>未修复数<br>据 OS 标<br>志 | 偏移地址为发生错误的<br>区域:未修复数据为错误<br>的数据: OS 标志:<br>$OS1=0x01$ , $OS2=0x02$ ,<br>$OS3=0x03$ .      | 偏移地址占<br>用 3 个字节:<br>未修复数据<br>占用 4 个字<br>节: OS 标志<br>占用 1 个字<br>节。 |
|  | 正常启动<br>标志        | 04H OS<br>标志                           | OS 标志: OS1=0x01,<br>$OS2=0x02$ , $OS3=0x03$ .                                              | OS 标志占用<br>1个字节。                                                   |
|  | 看门狗复<br>位计数值      | 12H<br>bbH                             | 软件设计缺陷或者硬件                                                                                 |                                                                    |

# 3 实验结论

通过以上分析及软件设计,在低能 X 射线的铅房 里,对嵌入式设备进行了多种情况的检测,所设计的 软件符合容错性、实时性、可靠性要求。在没有故障 的情况下,检测大小为 512K 的文件,所需要的时间 大约 400ms。本文设计的检测引导软件主要从容错性、 可靠性、实时性考虑,比常用的设备加电或看门狗复 位后直接引导操作系统更加可靠、安全,并可以实时 掌握设备的最新状态。

# 参考文献

- 1 邹逢兴,张湘平.计算机应用系统的故障诊断与可靠性技术 基础.北京:高等教育出版社,1999.29-3.
- 2 詹荣开.嵌入式 BootLoader 技术内幕.http://linuxsir.zahui. net/html/34/107039.html,2003-12.
- 3 SPARC Assembly Language Reference Manual.May 2002.